# **como apostar online na copa são joão - Jogos Online: Vitórias Certas**

#### **Autor: symphonyinn.com Palavras-chave: como apostar online na copa são joão**

#### **Resumo:**

### **como apostar online na copa são joão : Desafie seus amigos em symphonyinn.com e vejam quem consegue a maior pontuação e recompensas!**

No Brasil, o cenário das

aposta brasil bet

tem crescido exponencialmente, contribuindo com cerca de 7,1% do mercado global online, de acordo com algumas estimativas.

O sucesso das aposta online

### **Índice:**

- 1. como apostar online na copa são joão Jogos Online: Vitórias Certas
- 2. como apostar online na copa são joão :como apostar online na loteria big seine
- 3. como apostar online na copa são joão :como apostar online na lotofácil

#### **conteúdo:**

# **1. como apostar online na copa são joão - Jogos Online: Vitórias Certas**

As alegações são particularmente irritantes para a Agência Mundial Antidoping, que há muito se declara como o padrão ouro no movimento mundial por esportes limpos porque levantam um espectro de confiança **como apostar online na copa são joão** todo sistema criado pela agência - e também na tentativa da manutenção das Olimpíada.

Os atletas estão questionando abertamente se a WADA pode ser invocada para fazer seu trabalho principal de garantir que haverá igualdade **como apostar online na copa são joão** Paris, onde alguns dos mesmos nadadores chineses são favoritos.

E nos últimos dias, a pressão sobre o WADA aumentou significativamente? particularmente dos Estados Unidos - que é um financiador-chefe da agência e à medida **como apostar online na copa são joão** novas questões surgiram acerca de nomeação pela Wada para uma promotoria independente investigar as alegações.

As prisões de alto nível ocorreram após o assassinato **como apostar online na copa são joão** uma explosão na quarta-feira, que liderou a função política do Hamas no Catar e estava visitando Teerã para inaugurar um novo presidente iraniano.

O fervor da resposta ao assassinato de Haniyeh ressalta o fracasso devastador na segurança que isso foi para a liderança do Irã, com um crime ocorrido **como apostar online na copa são joão** uma área fortemente protegida dentro das horas após as cerimônias juramentadas pelo novo presidente.

"A percepção de que o Irã não pode nem proteger **como apostar online na copa são joão** pátria, ou seus aliados-chave poderia ser fatal para a regime iraniano porque basicamente sinaliza aos inimigos do país e diz: se eles podem derrubar República Islâmica da Síria ", disse Ali Vaez.

## **2. como apostar online na copa são joão : como apostar**

# **online na loteria big seine**

como apostar online na copa são joão : - Jogos Online: Vitórias Certas

### **como apostar online na copa são joão**

Desde 2024, com a lei n 13.756/18, é possível apostar legalmente no Brasil em **como apostar online na copa são joão** sites ou casas especializadas, sendo essas apostas realizadas somente para eventos esportivos, como a Copa do Mundo, por exemplo.

### **como apostar online na copa são joão**

De acordo com as pesquisas online, os favoritos para a Copa do Mundo de 2024 incluem Brasil, Argentina, França, Inglaterra e Alemanha, com as cotas variando entre 7.00 a 10.00. As plataformas de apostas mais populares entre os jogadores são a Bet365 Brasil, Betano e 1xBet, que oferecem bônus de boas-vindas e promoções regulares.

### **Como fazer suas apostas na Copa do Mundo no Brasil?**

Ao selecionar a **como apostar online na copa são joão** aposta, é importante verificar os mercados e as cotas oferecidos por cada plataforma, bem como o valor mínimo e máximo permitido para as apostas. Antes de se inscrever em **como apostar online na copa são joão** uma casa de apostas, recomenda-se ler as regras e os termos de uso do site, para evitar quaisquer confusões ou problemas futuros. Além disso, é importante verificar a reputação da casa de apostas online e a **como apostar online na copa são joão** licença para operar no Brasil.

### **Tabela: Comparação de casas de apostas no Brasil**

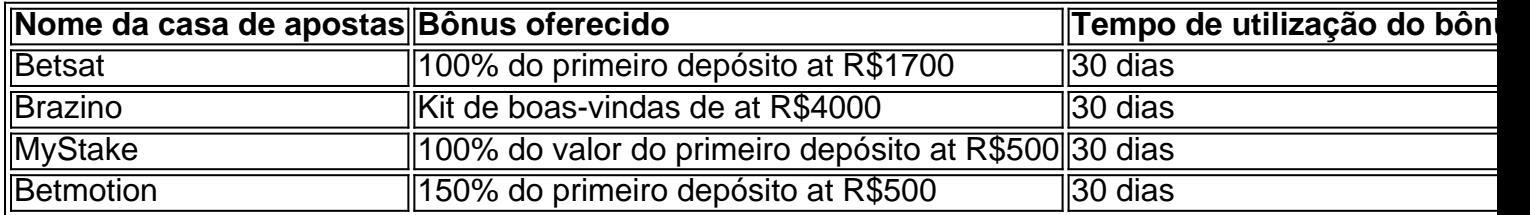

### **O futuro das apostas esportivas no Brasil**

Com a regulamentação do jogo online no Brasil, espera-se que a indústria de apostas esportivas continue crescendo e oferecendo mais opções e conveniências aos jogadores brasileiros. A Copa do Mundo de 2024 será uma oportunidade emocionante para os fãs de futebol e apostadores no Brasil, com todas as partidas televisionadas ao vivo e com cobertura em **como apostar online na copa são joão** todo o mundo.

Copa do Mundo 2024: Assistir Ao Vivo, Tabelas e Jogos - Claro

As 32 selees so distribudas em **como apostar online na copa são joão** 8 chaves com 4 times cada. Os vencedores das quartas avanam para a semifinal. Os times que perdem a semifinal, disputam o 3o lugar. Os times que vencem a semifinal disputam a grande FINAL. COMO FUNCIONA A COPA DO MUNDO?

A prxima edio da Copa do Mundo masculina ser disputada em **como apostar online na copa são joão** 2026 e ter uma peculiaridade: ser disputada em **como apostar online na copa são joão** trs pases. Estados Unidos, Mxico e Canad vo receber o torneio, que vai acontecer entre

# **3. como apostar online na copa são joão : como apostar online na lotofácil**

Como Ganhar Com Apostas no Corinthians?

No mundo dos esportes, as apostas estão cada vez mais presentes e são uma forma de gerar renda extra para muitos fãs. No futebol brasileiro, principalmente na equipe do Corinthians, essa possibilidade vem atraindo cada vez mais atenção. Neste artigo, vamos falar sobre como fazer uma aposta ganha no Corinthians.

O Cenário Atual

Há 17 horas, os principais veículos de comunicação noticiavam que o Corinthians precisa de reforços para reverter o momento. Ao mesmo tempo, o time é evitado por apostadores por conta dos jogadores que tem status de titulares e que, consequentemente, são mais caros. No entanto, ao se analisar as últimas notícias sobre apostas no time, vemos que possui um grande potencial para reverter essa situação.

Data Notícia Descrição Há 6 dias corinthians x botafogo palpites aposta ganha O Corinthians foi a escolha de quem quer apostar na partida 6 de jan. de 2024 Aposta ganha; Londrina x Corinthians - Comente a partida aqui! Diskutir sobre a partida aumenta as chances de acertar a aposta 24 de dez. de 2024 CORINTHIANS QUER LATERAL ARGENTINO! APOSTA GANHA FEZ PROPOSTA Um lateral argentino atrai o interesse do time paulista, aumentando a motivação dos apostadores O Apostador Perfeito Para um jogador de apostas querer investir em **como apostar online na copa são joão** uma partida do Corinthians, ele deve ser alguém que conheça profundamente a história e o desempenho do time, assim como de seu adversário. Além disso, é essencial que o apostador conheça a série de jogos recentes da equipe e esteja ciente da forma em **como apostar online na copa são joão** que ela está atuando dentro e fora de casa. Qual a Melhor Forma para Ganhar nas Apostas?

Para garantir a melhor experiência possível no mundo das apostas, o ideal é que você acompanhe palpites de profissionais reconhecidos pelo setor e desconfie de apostas bem próximas ou que prometam aumentos significativos em **como apostar online na copa são joão** pouco tempo e com um investimento mínimo. Dessa forma, você aumenta suas chances de se alinhar a uma aposta ganha.

Para Terminar

Apostas no Corinthians são uma opção cada vez mais popular no Brasil e no mundo. Se você deseja investir nessa forma de gerar renda, é importante que esteja ciente dos riscos e das formas ideais de colocar seu dinheiro na aposta.

Perguntas Frequentes

- Tem alguma garantia de que vou ganhar apostando no Corinthians?

Não, a única forma de garantir a vitória é que **como apostar online na copa são joão** equipe se s

#### **Informações do documento:**

Autor: symphonyinn.com Assunto: como apostar online na copa são joão Palavras-chave: **como apostar online na copa são joão - Jogos Online: Vitórias Certas** Data de lançamento de: 2024-08-20

### **Referências Bibliográficas:**

- 1. [365 futebol](/365-futebol-2024-08-20-id-1025.pdf)
- 2. [casa de aposta com giros gratis](/casa-de-aposta-com-giros-gratis-2024-08-20-id-16403.pdf)
- 3. [como fazer boas apostas em jogos de futebol](/como-fazer-boas-apost-as-em-jogos-de-futebol-2024-08-20-id-21253.shtml)
- 4. <u>[street x kiss it better sped up](https://www.dimen.com.br/aid-category-artigo/street-x-kiss-it--bet-ter-sped-up-2024-08-20-id-47034.htm)</u>